### **Zapytanie w sprawie rozeznania rynku**

Departament Monitoringu Środowiska GIOŚ zamierza zrealizować zamówienie na **"Wprowadzenie zmian i modyfikacji do bazy danych monitoringu pól elektromagnetycznych JELMAG".**

W związku z powyższym zwracam się do potencjalnych Wykonawców o wstępne oszacowanie możliwości i kosztów wykonania ww. zamówienia, wypełnienie załączonego Formularza cenowego oraz odesłanie **w terminie do dnia 30.04.2021 r.** na adres: **[sekretariatdm@gios.gov.pl](mailto:sekretariatdm@gios.gov.pl)** oraz **[d.lasota@gios.gov.pl.](mailto:d.lasota@gios.gov.pl)**

Zapytanie nie stanowi oferty w myśl art. 66 Kodeksu cywilnego, jak również nie jest ogłoszeniem w rozumieniu ustawy Prawo zamówień publicznych oraz nie powoduje zobowiązania Głównego Inspektoratu Ochrony Środowiska do przyjęcia którejkolwiek z ofert.

Wszelkie pytania dotyczące niniejszego zapytania można zgłaszać pocztą elektroniczną na adres: [d.lasota@gios.gov.pl.](mailto:d.lasota@gios.gov.pl)

### **1. Opis i zakres zamówienia**

Celem realizacji zamówienia jest modernizacja Systemu Informatycznego Monitoringu Pól Elektromagnetycznych (SI JELMAG) znajdującego się na serwerze GIOŚ, służącego do przechowywania, przetwarzania, przesyłania oraz analizowania danych dotyczących pomiarów pól elektromagnetycznych (PEM) w środowisku. Modernizacja bazy wynika z faktu wejścia w życie od 2021 roku nowego rozporządzenia Ministra Klimatu i Środowiska z dnia 15 grudnia 2020 r. w sprawie zakresu i sposobu prowadzenia okresowych badań poziomów pól elektromagnetycznych w środowisku (Dz.U.2020 poz. 2311), które zmienia sposób prowadzenia monitoringu PEM.

W ramach realizacji zadania Wykonawca:

- wykona modyfikację SI JELMAG (obejmującego bazę danych oraz aplikację), zgodnie z ogólnym planem opisanym w tabeli 1, który może być uszczegóławiany w trakcie realizacji umowy,
- przeprowadzi szkolenie on-line dla użytkowników bazy zgodnie z zakresem opisanym w tabeli 2,
- wykona aktualizację dokumentacji SI JELMAG zgodnie z zakresem opisanym w tabeli 3,
- zapewni gwarancję wprowadzonych zmian i modyfikacji przez okres co najmniej 18 miesięcy, zgodnie z zakresem opisanym w tabeli 4.

Niezwłocznie po podpisaniu Umowy Zamawiający umożliwi Wykonawcy dostęp do SI JELMAG (w tym kodów źródłowych i bazy danych).

Niezwłocznie po podpisaniu Umowy Wykonawca przeprowadzi konsultacje z Zamawiającym w celu ustalenia szczegółów co do sposobu realizacji poszczególnych elementów zamówienia.

Wykonawca będzie udzielał Zamawiającemu wyjaśnień i współpracował w zakresie wprowadzanych zmian do SI JELMAG.

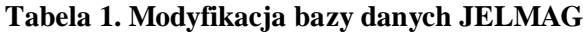

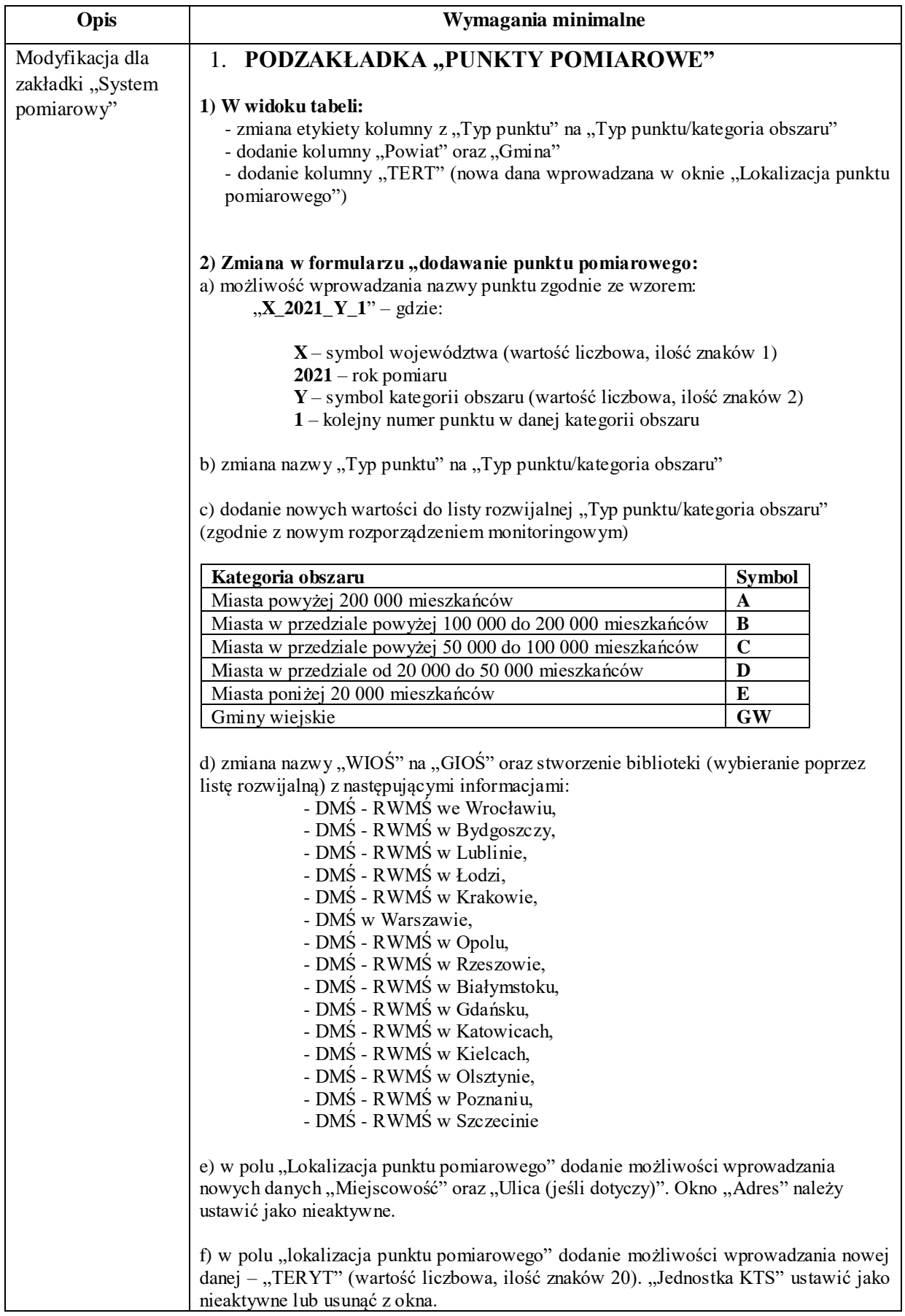

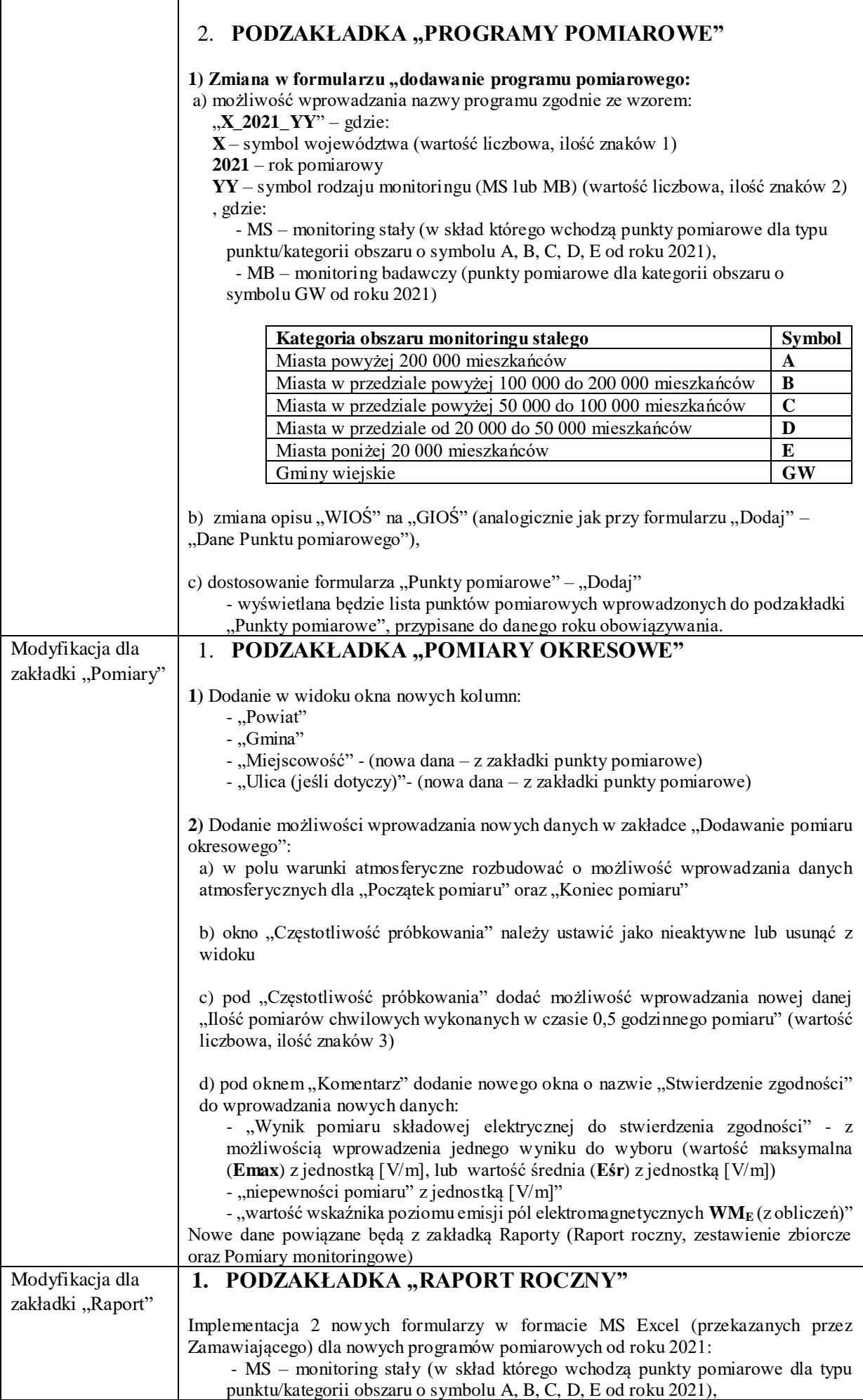

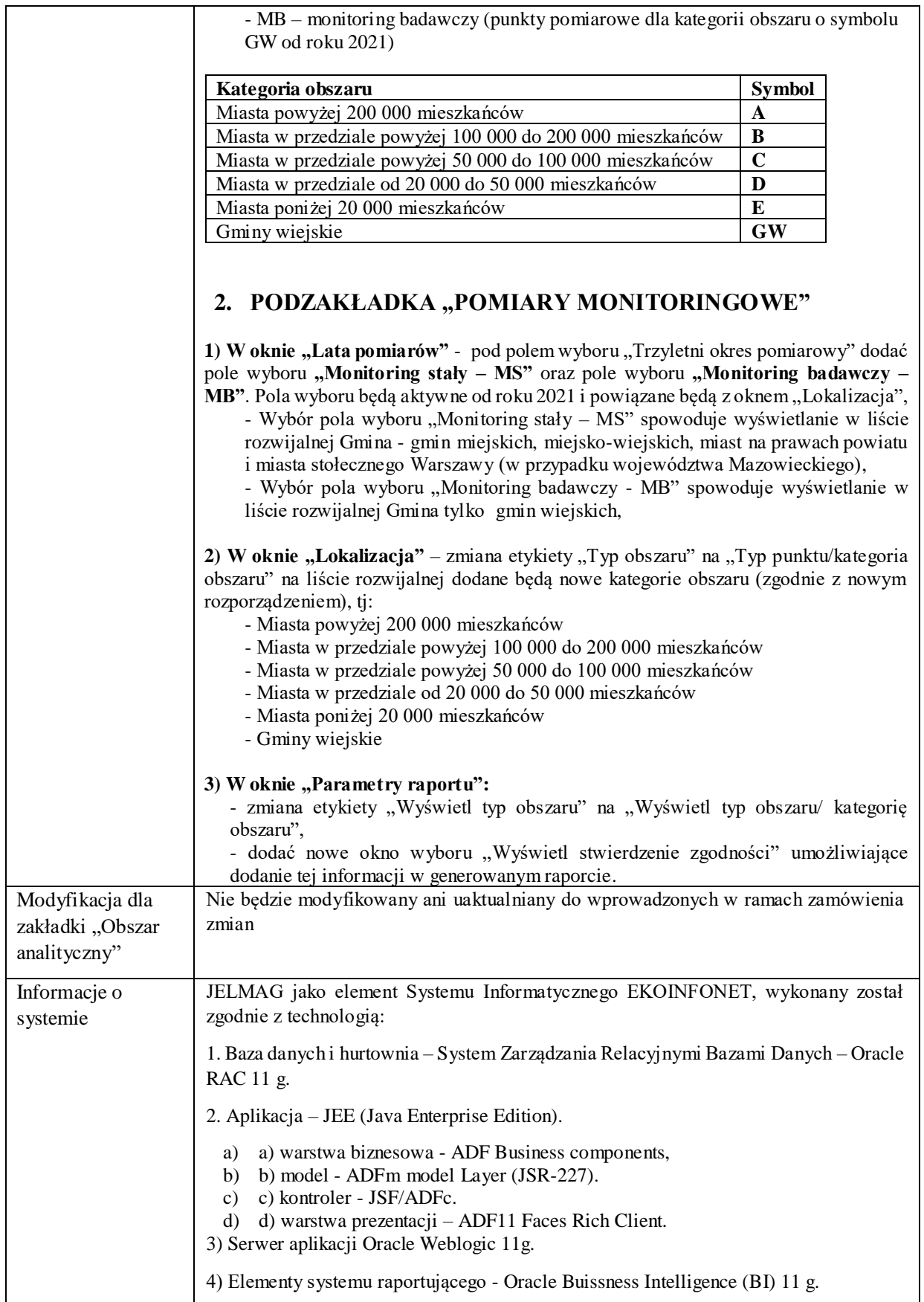

# **Tabela 2. Wymagania dotyczące szkolenia online**

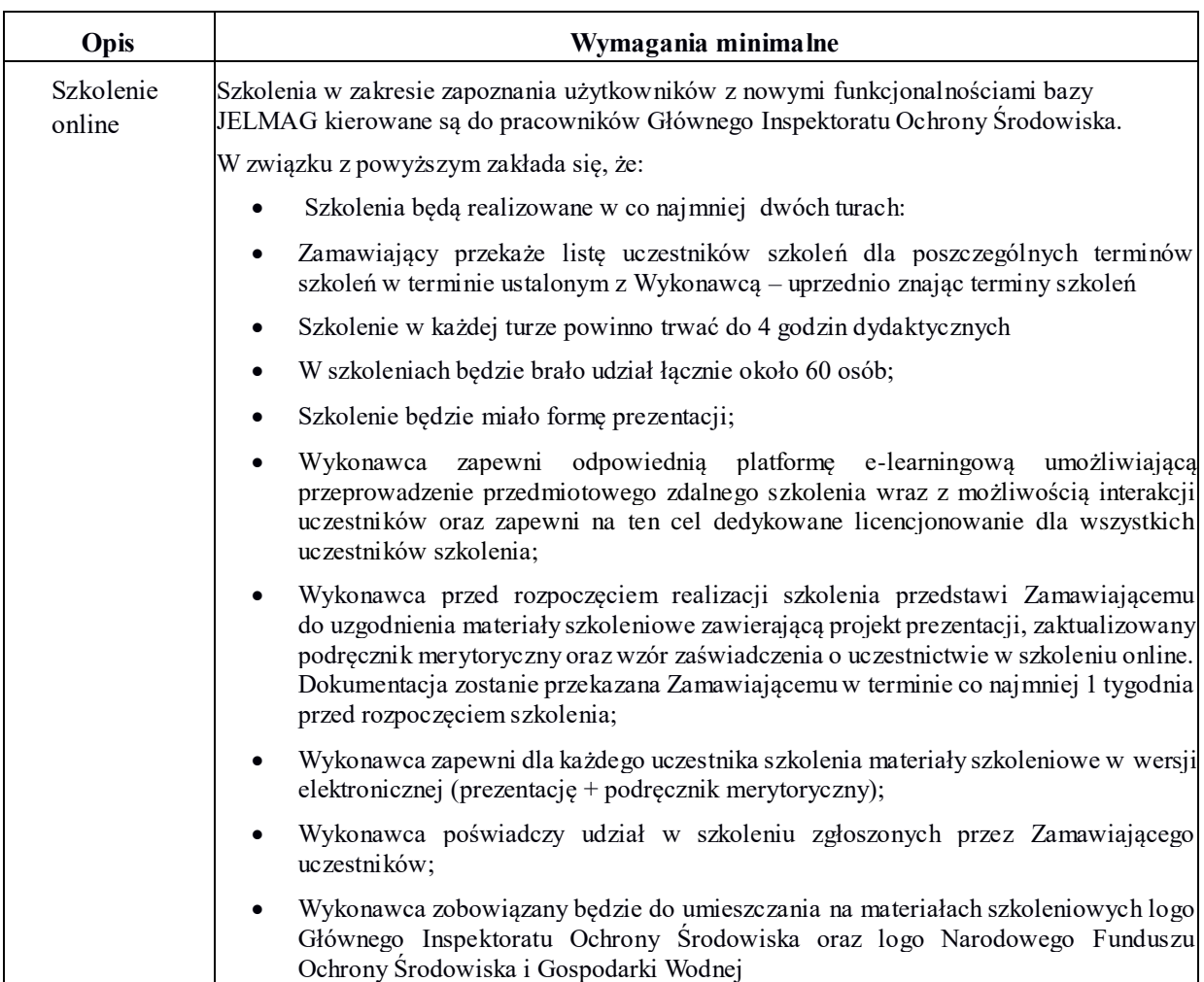

# **Tabela 3. Aktualizacja dokumentacji SI JELMAG**

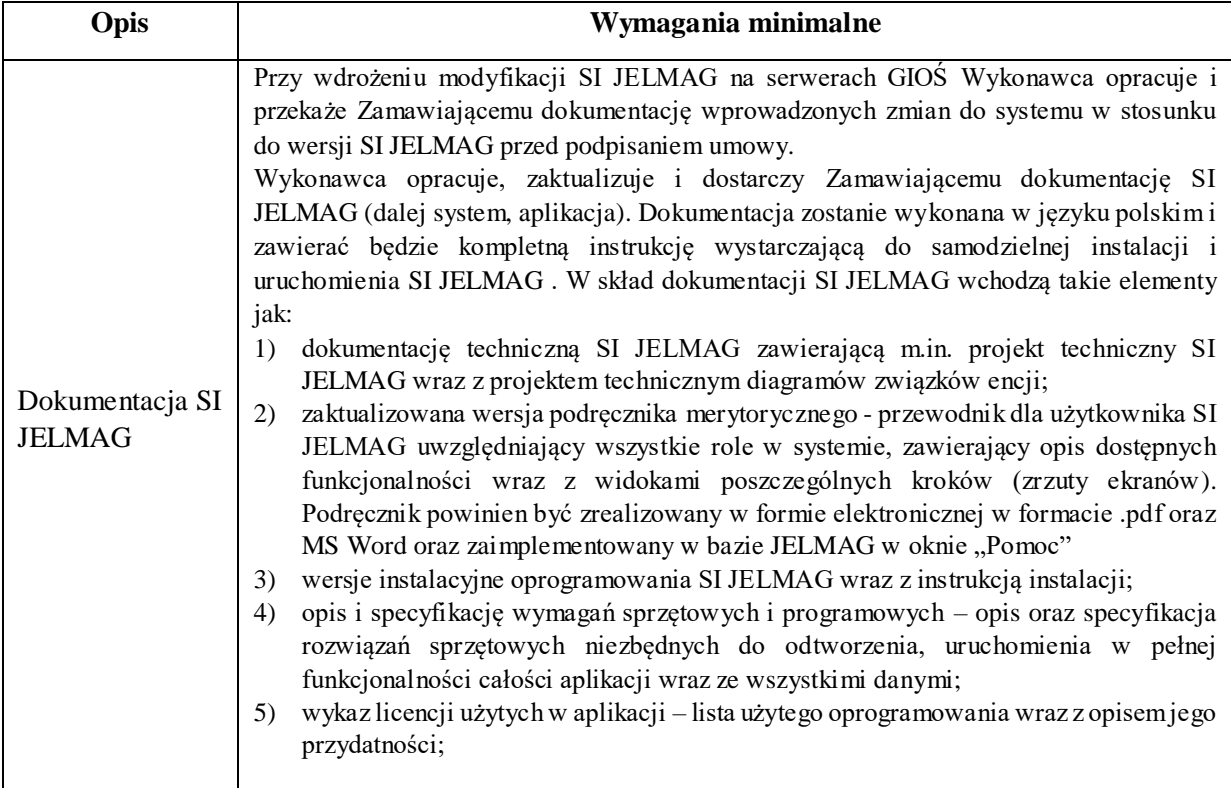

#### **Tabela 4. Gwarancja**

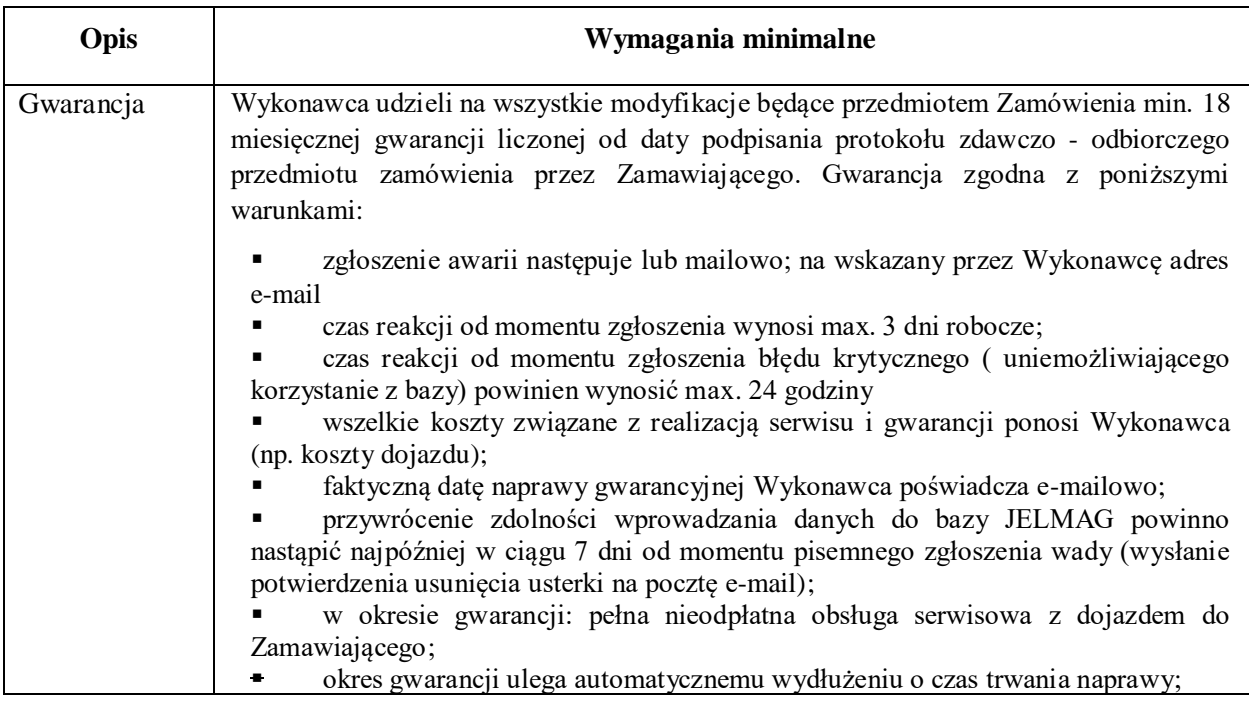

# **2. Wdrażanie i testowanie wprowadzonych modyfikacji.**

- 1) Wykonawca posiada własne środowisko testowe do testowania i weryfikacji wprowadzanych modyfikacji SI JELMAG na poziomie uprawnień wszystkich użytkowników SI JELMAG.
- 2) Najpóźniej na 20 dni przed końcem realizacji zamówienia Wykonawca udostępni Zamawiającemu na własnym środowisku testowym SI JELMAG (*dalej wersja testowa SI JELMAG*) zawierający zmiany jakie wprowadził zgodnie z wymaganiami opisanymi w tabeli 1.
- 3) Zamawiający w terminie do 5 dni zaakceptuje wprowadzone zmiany bądź zgłosi do nich uwagi, które Wykonawca zobowiązany jest zrealizować. Wykonawca uwzględni uwagi zarówno merytoryczne jak i poprawiające komfort i ekonomikę pracy.
- 4) Wykonawca będzie na bieżąco uwzględniał uwagi zgłoszone do wersji testowej SI JELMAG przez Zamawiającego.
- 5) Zamawiający wszystkie uwagi do wersji testowej SI JELMAG zgłaszał będzie na wskazany przez Wykonawcę adres e-mail.

# **3. Zakres dokumentacji oraz danych niezbędnych do realizacji zamówienia, które zostaną udostępnione przez Zamawiającego:**

- 1). Na prośbę Wykonawcy:
	- dokumentacja techniczna SI JELMAG,
	- podręcznik merytoryczny.
- 2). Po podpisaniu umowy:
	- dostęp do aplikacji poprzez sieć Internet,
	- dokumentacja techniczna SI JELMAG,
	- podręcznik merytoryczny.

### **4. Wyniki realizacji zamówienia stanowiące podstawę do jego odbioru**

Do rozliczenia umowy i podpisania protokołu zdawczo - odbiorczego Wykonawca przekaże:

1) Sprawozdanie z wykonanych prac zawierające:

- opis przeprowadzonych modyfikacji SI JELMAG,
- opis przeprowadzonego szkolenia online (zawierający termin, zakres szkolenia, listę uczestników i prezentację.
- 2) Dokumentację SI JELMAG zawierającą:
	- dokumentację techniczną SI JELMAG,
	- zaktualizowaną wersję podręcznika merytorycznego,
	- opis i specyfikację wymagań sprzętowych i programowych,
	- wykaz licencji użytych w aplikacji,
- 3) Pakiet instalacyjny oprogramowania niezbędny do poprawnego zaimplementowania działania aplikacji wraz z instrukcją instalacji,
- 4) Zmodyfikowane kody źródłowe aplikacji SI JELMAG,

Sprawozdanie z wykonanych prac zostanie przekazane w formie podpisanego wydruku i zapisu cyfrowego na płycie CD/DVD w dwóch egzemplarzach.

Dokumentacja SI JELMAG, pakiet instalacyjny, kody źródłowe zostaną przekazana tylko w formie zapisu cyfrowego na płycie CD/DVD w dwóch egzemplarzach.

Na wszystkich materiałach powstałych w wyniku realizacji zamówienia Wykonawca zobowiązany będzie do umieszczania logo Głównego Inspektoratu Ochrony Środowiska oraz logo Narodowego Funduszu Ochrony Środowiska i Gospodarki Wodnej.

**5. Termin wykonania zamówienia**: 15 października 2021 r.

Dokument podpisany przez Anna Wiech; GIOS Data: 2021.04.26 16:20:48 CEST Signature Not Verified